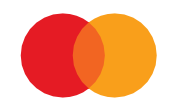

# System specification Payment by one-off mandate – Securities trading

**MARCH 2023 (VERSION 3.5)**

### **Contents**

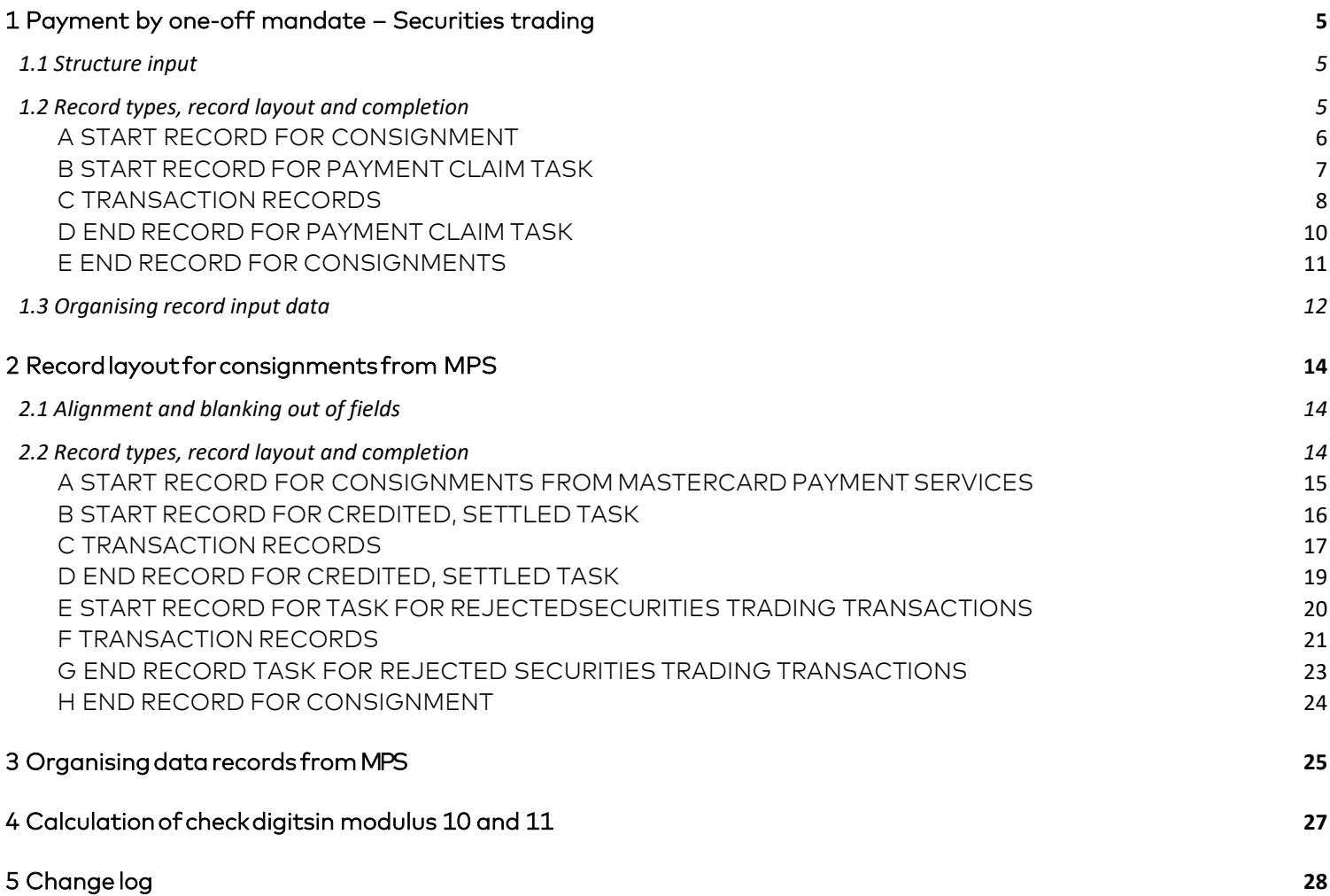

### <span id="page-2-1"></span><span id="page-2-0"></span>1 Payment by one-off mandate – Securities trading 1.1 Structure input

To ensure correct text output, the ISO-8859-1 character set should be used

Alignment and blanking out of fields

The following rules apply to all fields unless otherwise stated:Alphanumerical

fields:

- Data is left-aligned
- Empty positions are blanked out

Numerical fields:

- Data is right-aligned
- Empty positions are filled with zero(s)

### <span id="page-2-2"></span>1.2 Record types, record layout and completion

Consignments to Mastercard Payment Services always start with:

A. START RECORD FOR CONSIGNMENT

Followed by:

- B. START RECORD FOR TASK
- C. TRANSACTION RECORD (containing items 1 and 2)
- D. END RECORD FOR TASK Consignments to Mastercard Payment Services always end with:
- E. END RECORD FOR CONSIGNMENT

### <span id="page-3-0"></span>A START RECORD FOR CONSIGNMENT

### The first record in every consignment.

If the record is missing, the consignment will be rejected when it is input into Mastercard Payment Services (MPS). The record can only occur once per consignment.

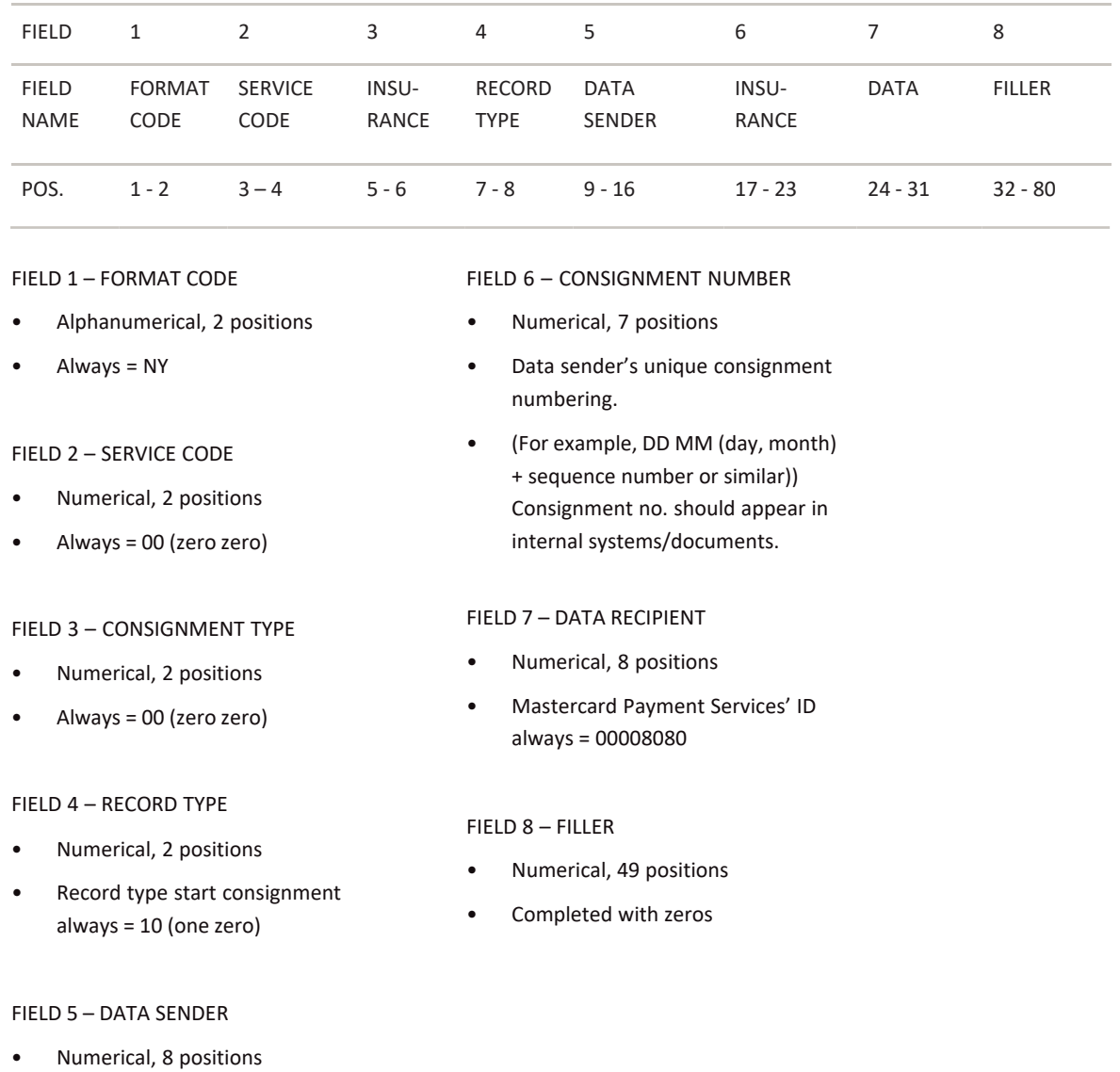

• Completed with data sender's CUSTOMER UNIT ID

<sup>1. \*</sup> X = ALPHANUMERIC (left-aligned with trailing spaces)

<sup>2. \*</sup> N = NUMERIC (right-aligned with leading zeros)

### <span id="page-4-0"></span>B START RECORD FOR PAYMENT CLAIM TASK

### First record for every task in the consignment.

If the record is missing, the task will be rejected when it is input into Mastercard Payment Services.The record can only occur once per task.

|                             | <b>FIELD</b>                                                      | $\mathbf{1}$           | $\overline{2}$         | 3                                             |                                                 | 4                                                                                                    | 5                  | 6                             | $\overline{7}$ | 8         |  |
|-----------------------------|-------------------------------------------------------------------|------------------------|------------------------|-----------------------------------------------|-------------------------------------------------|----------------------------------------------------------------------------------------------------|--------------------|-------------------------------|----------------|-----------|--|
| <b>FIELD</b><br><b>NAME</b> |                                                                   | <b>FORMAT</b><br>CODE  | <b>SERVICE</b><br>CODE | <b>TASK</b><br><b>TYPE</b>                    | <b>RECORD</b><br><b>TYPE</b>                    | AGREE-<br><b>MENT</b><br>ID                                                                                  | <b>TASK</b><br>NO. | <b>TASK</b><br><b>ACCOUNT</b> | <b>FILLER</b>  |           |  |
|                             | POS.                                                              | $1 - 2$                | $3 - 4$                | $5 - 6$                                       |                                                 | $7 - 8$                                                                                                    | $9 - 17$           | $18 - 24$                     | $25 - 35$      | $36 - 80$ |  |
| FIELD 1 - FORMAT CODE       |                                                                   |                        |                        |                                               | FIELD 6 - TASK NUMBER                           |                                                                                                    |                    |                               |                |           |  |
| $\bullet$                   | Alphanumerical, 2 positions                                       |                        |                        |                                               |                                                 | Numerical, 7 positions<br>$\bullet$                                                                          |                    |                               |                |           |  |
| $\bullet$                   | Always = $NY$                                                     |                        |                        |                                               |                                                 | There must be unique numbering of<br>$\bullet$<br>tasks for each Agreement ID, 12<br>months + one day ahead. |                    |                               |                |           |  |
| FIELD 2 - SERVICE CODE      |                                                                   |                        |                        |                                               | (For example, DD MM (day, month) +<br>$\bullet$ |                                                                                                    |                    |                               |                |           |  |
| $\bullet$                   | Numerical, 2 positions                                            |                        |                        |                                               |                                                 | sequence number or similar)                                                                                  |                    |                               |                |           |  |
| $\bullet$                   | Payment by one-off mandate always<br>service code = 02 (zero two) |                        |                        |                                               |                                                 | FIELD 7 - TASK ACCOUNT                                                                                       |                    |                               |                |           |  |
| FIELD 3 - TASK TYPE         |                                                                   |                        |                        | Numerical, 11 positions<br>$\bullet$          |                                                 |                                                                                                    |                    |                               |                |           |  |
| $\bullet$                   | Numerical, 2 positions                                            |                        |                        | Payee's (agreement) bank account<br>$\bullet$ |                                                 |                                                                                                    |                    |                               |                |           |  |
| $\bullet$                   | Always = 00 (zero zero)                                           |                        |                        |                                               |                                                 | FIELD 8 - FILLER                                                                                             |                    |                               |                |           |  |
| FIELD 4 - RECORD TYPE       |                                                                   |                        |                        |                                               | Numerical, 45 positions<br>$\bullet$            |                                                                                                    |                    |                               |                |           |  |
| $\bullet$                   | Numerical, 2 positions                                            |                        |                        |                                               | Completed with zeros                            |                                                                                                    |                    |                               |                |           |  |
| $\bullet$                   | Always = 20 (two zero)                                            |                        |                        |                                               |                                                 |                                                                                                    |                    |                               |                |           |  |
| FIELD 5 - AGREEMENT ID      |                                                                   |                        |                        |                                               |                                                 |                                                                                                    |                    |                               |                |           |  |
|                             |                                                                   | Numerical, 9 positions |                        |                                               |                                                 |                                                                                                    |                    |                               |                |           |  |

<sup>•</sup> Completed with registered AGREEMENT ID allocated by

Mastercard Payment Services

<sup>1. \*</sup> X = ALPHANUMERIC (left-aligned with trailing spaces)

### <span id="page-5-0"></span>C TRANSACTION RECORDS

For a transaction to be valid, both items 1 and 2 must be completed.

### **ITEM 1**

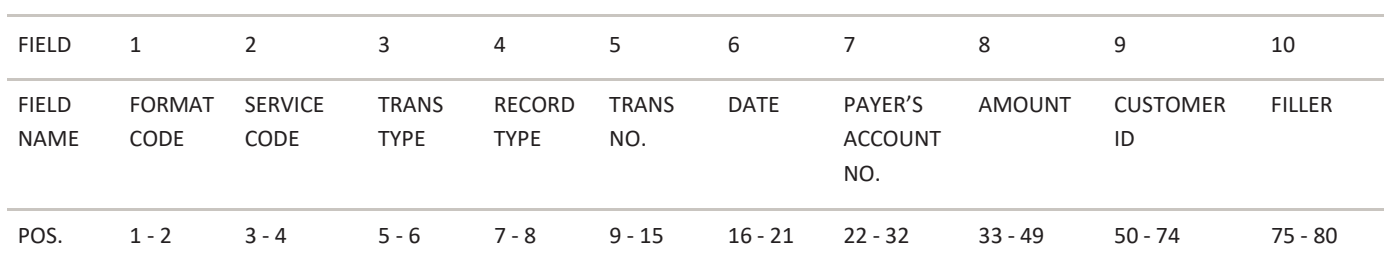

#### FIELD 1 – FORMAT CODE

- Alphanumerical, 2 positions
- Always = NY

FIELD 2 – SERVICE CODE

- Numerical, 2 positions
- Payment by one-off mandate always service code = 02 (zero two)

### FIELD 3 – TRANSACTION TYPE

- Numerical, 2 positions
- Valid transaction types:
- Transaction without notification - trans type = 02 (zero two)
- Subscription - trans type = 70 (seven zero)

### FIELD 4 – RECORD TYPE

- Numerical, 2 positions
- Always = 30 (three zero)

### FIELD 5 – TRANSACTION NUMBER

- Numerical, 7 positions
- Unique numbering of transactions per task on an ongoing basis per item 1
- NB. The same transaction number must be used for the whole transaction. Transaction numbers must be greater than zero.

### FIELD 6 – DUE DATE

- Numerical, 6 positions
- Completed with DDMMYY (day, month, year)The date must be valid.
- It must not be more than three months ahead.
- If the date entered is not a working day, i.e. Saturday, Sunday or a moveable public holiday, Mastercard Payment Services will use the following workingday as the due date.

#### FIELD 7 – PAYER'S ACCOUNT NUMBER

• Numerical, 11 positions

### FIELD 8 – AMOUNT

- Numerical, 17 positions
- The amount is entered in øre

### FIELD 9 – CUSTOMER ID

- Numerical, 25 positions
- Option 1 The field is blanked out.
- Option 2 A valid customer ID is entered, right-aligned, without special characters, and any empty positions are blanked out. Letters cannot be used. A customer ID can be used as an identifier for the transaction, i.e. a reference for the payee.

### FIELD 10 – FILLER

- Numerical, 6 positions
- Completed with zeros.

 $*$  X = ALPHANUMERIC (left-aligned with trailing spaces)

<sup>2.</sup>  $* N = NUMBER(C (right-aligned with leading zeros)$ 

### **ITEM 2**

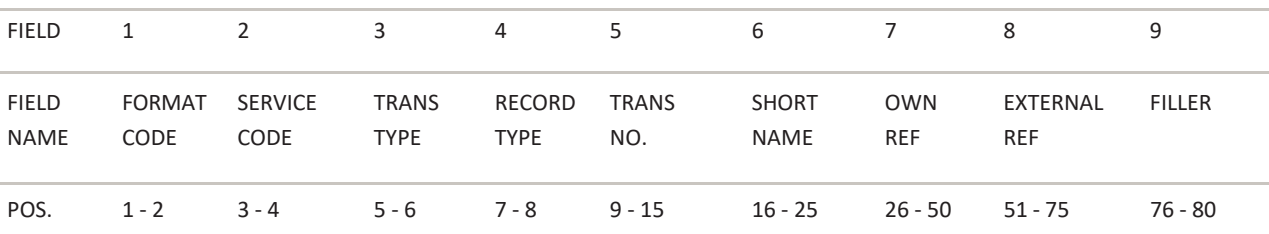

### FIELD 1 – FORMAT CODE

- Alphanumerical, 2 positions
- Always = NY

### FIELD 2 – SERVICE CODE

- Numerical, 2 positions
- Payment by one-off mandate always service code = 02 (zero two)

#### FIELD 3 – TRANSACTION TYPE

- Numerical, 2 positions
- Valid transaction types:
- Transaction without notification - trans type = 02 (zero two)
- Subscription - trans type = 70 (seven zero)

#### FIELD 4 – RECORD TYPE

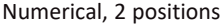

Record type item 2 always = 31

FIELD 5 – TRANSACTION NUMBER Numerical, 7 positions Transaction

number from item 1.

### FIELD 6 – ABBREVIATED NAME

- Alphanumerical, 10 positions
- Completed with abbreviated name of payer

#### FIELD 7 – OWN REFERENCE

- Alphanumerical, 25 positions
- The field can be used as an identifier for the transaction, i.e. a reference for the payee. Appears in transactiondata.

### FIELD 8 – EXTERNAL REFERENCE

- Alphanumerical, 25 positions
- The field can be used as an identifier for the transaction, i.e. a reference for the payer. The external reference overrides fixed text.
- Transferred to the payer's account statement.

#### FIELD 9 – FILLER

- Numerical, 5 positions
- The field is completed with zeros.

<sup>1. \*</sup> X = ALPHANUMERIC (left-aligned with trailing spaces)

<sup>2.</sup>  $* N = NUMBER(C (right-aligned with leading zeros)$ 

### <span id="page-7-0"></span>D END RECORD FOR PAYMENT CLAIM TASK

Last record in every task in the consignment. If the record is missing, the task will be rejected when it is input intoMastercard Payment Services.

There can only be one record per task.

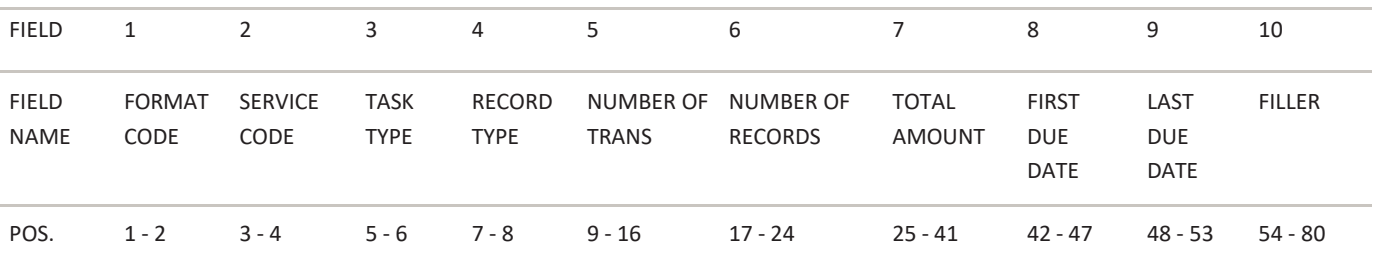

#### FIELD 1 – FORMAT CODE

- Alphanumerical, 2 positions
- Always = NY

FIELD 2 – SERVICE CODE

- Numerical, 2 positions
- Payment by one-off mandate always service code = 02 (zero two)

FIELD 3 – TASK TYPE

- Numerical, 2 positions
- Always = 00 (zero zero)

### FIELD 4 – RECORD TYPE

- Numerical, 2 positions
- Always = 88 (eight eight)

FIELD 5 – NUMBER OF TRANSACTIONS

- Numerical, 8 positions
- This field contains the indicated number of transaction records in the task.
- (Item  $1 +$  item  $2 =$  one transaction).

FIELD 6 – NUMBER OF RECORDS

- Numerical, 8 positions
- This field contains the total number of indicated items/records in the task, including the start record and the end record for the task.

### FIELD 7 – TOTAL AMOUNT

- Numerical, 17 positions
- This field contains the total amount of all transaction records (Field 8 in item 1) in the task. The amount is entered in øre.

### FIELD 8 – FIRST DUE DATE

- Numerical, 6 positions.
- This field contains the earliest indicated due date in the task. Completed with DDMMYY (day, month, year).

### FIELD 9 – LAST DUE DATE

- Numerical, 6 positions.
- This field contains the due date in the task that is furthest ahead. Completed with DDMMYY (day, month, year).

#### FIELD 10 – FILLER

- Numerical, 27 positions
- Completed with zeros.

<sup>1. \*</sup> X = ALPHANUMERIC (left-aligned with trailing spaces)

<sup>2.</sup>  $* N = NUMBER(C (right-aligned with leading zeros)$ 

### <span id="page-8-0"></span>E END RECORD FOR CONSIGNMENTS

The last record in every consignment. If the record is missing, the consignment will be rejected when it is input intoMastercard Payment Services.

There can only be one record per consignment.

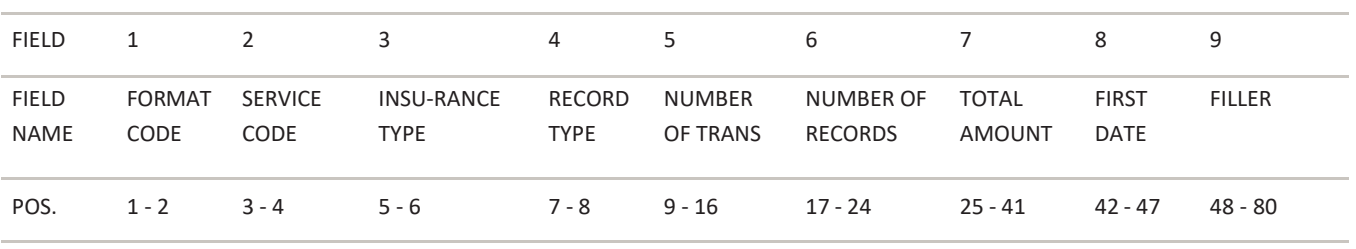

### FIELD 1 – FORMAT CODE

- Alphanumerical, 2 positions
- Always = NY

### FIELD 2 – SERVICE CODE

- Numerical, 2 positions
- Always = 00 (zero zero)

### FIELD 3 – CONSIGNMENT TYPE

- Numerical, 2 positions
- Always = 00 (zero zero)

### FIELD 4 – RECORD TYPE

- Numerical, 2 positions
- Always = 89 (eight nine)

### FIELD 5 – NUMBER OF TRANSACTIONS

- Numerical, 8 positions
- This field contains the indicated number of transaction records in the consignment.
- (Item  $1 +$  item  $2 =$  one transaction)

#### FIELD 6 – NUMBER OF RECORDS

- Numerical, 8 positions
- This field contains the total number of indicated items/records in the consignment, including the start record and the end record for the task, and the start record and end record for the consignment.

### FIELD 7 – TOTAL AMOUNT

- Numerical, 17 positions. This field contains the total amount of transaction records in the consignment, and possibly the total amount of all end records for the taskin the consignment.
- The amount is entered in øre.

### FIELD 8 – FIRST DATE

- Numerical, 6 positions
- This field contains the earliest indicated due date in the consignment.
- Completed with DDMMYY (day, month, year)

#### 1. \* X = ALPHANUMERIC (left-aligned with trailing spaces)

2.  $* N = NUMBER(C (right-aligned with leading zeros)$ 

### FIELD 9 – FILLER

- Numerical, 33 positions.
- The field is completed with zeros.

### <span id="page-9-0"></span>1.3 Organising record input data

Consignments to Mastercard Payment Services can be organised in different ways:

Payment claim tasks can be sent in a separate consignment or possibly with several tasks or one task in a consignment

The start record for a consignment is always the first record and this can only occur once per consignment. A consignment can consist of one or more tasks for one or more services, and from one or more agreements.

This is followed by the start record for payment claim tasks. A task only contains transactions for one agreementID per service.

This is followed by the transaction record. Each transaction consists of 2 items, item 1 and item 2. Both itemsmust exist for a transaction to be valid.

Each task in the consignment must finish with an end record for the task. There can only be one record per agreement ID. The end record for a consignment is always the last record, and this can only occur once per consignment.

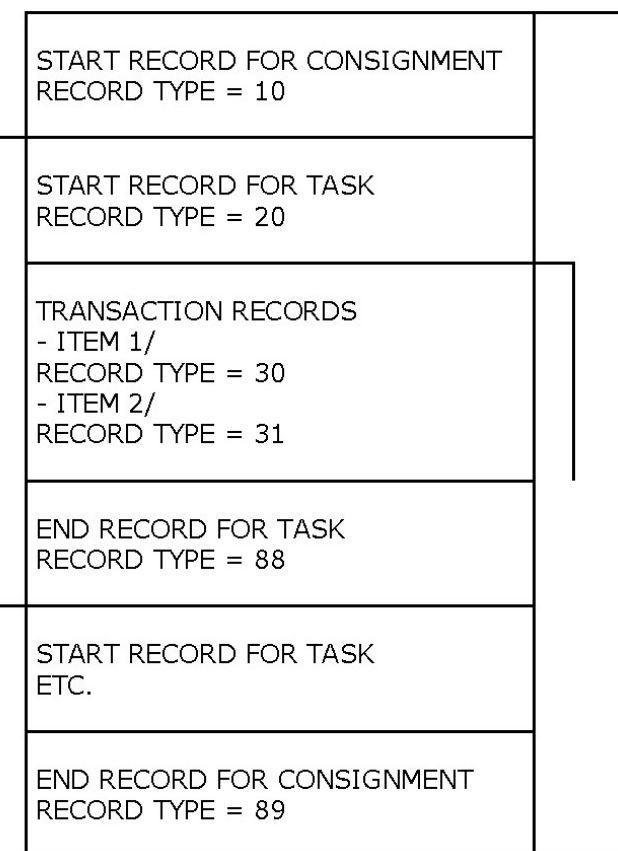

.

### **Transactions**

Tasks: A task must only contain transactions for one service.

In each task, a collection of transactions with the same due date is called a sub-task.

Consignment: A consignment can consist of one or more tasks for one or more services, and from one ormore agreements.

### **Example: A consignment with two tasks**

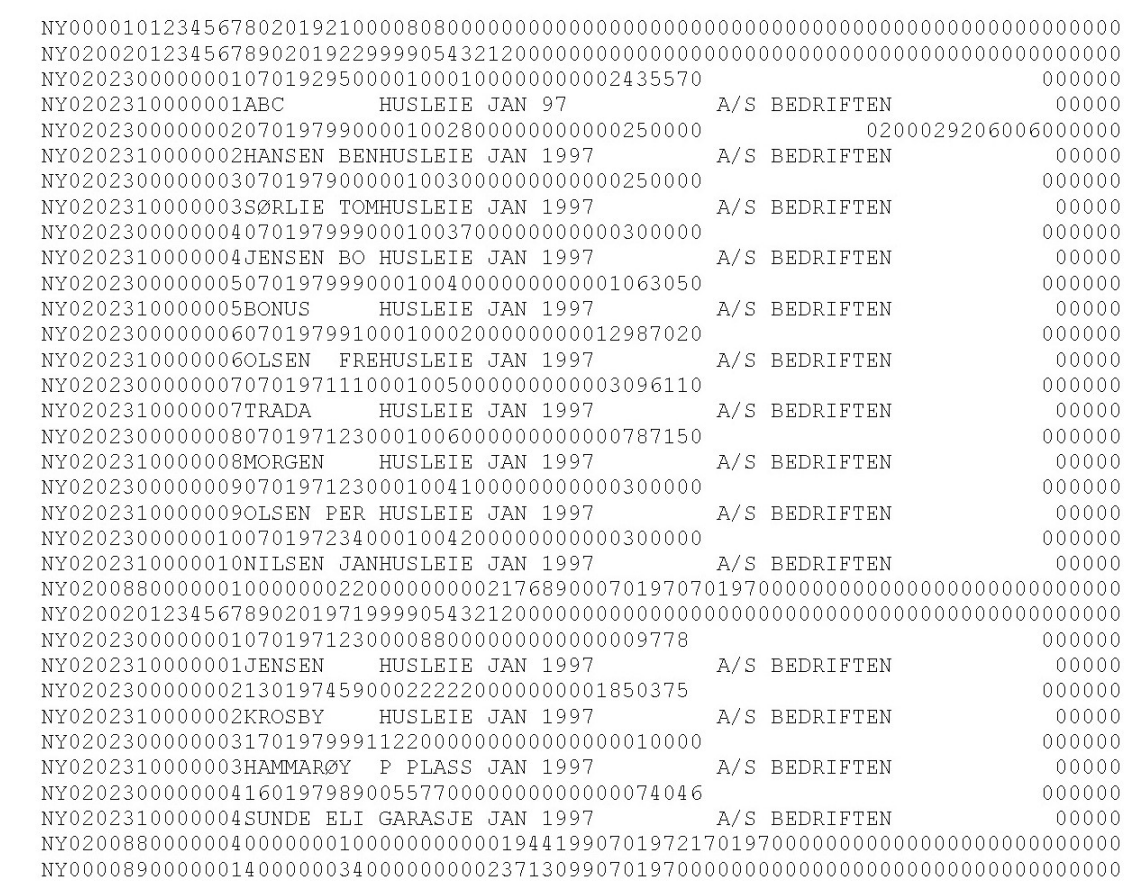

### <span id="page-11-1"></span><span id="page-11-0"></span>2 Record layout for consignments from MPS 2.1 Alignment and blanking out of fields

The following rules apply, unless otherwise stated for a specific field:

Alphanumerical fields:

- Data is left-aligned
- Empty positions are blanked out

Numerical fields:

- Data is right-aligned
- Empty positions are filled with zero(s).

### <span id="page-11-2"></span>2.2 Record types, record layout and completion

Consignments from Mastercard Payment Services will consist of:

- A. START RECORD FOR CONSIGNMENT
- B. START RECORD FOR TASK
- C. TRANSACTION RECORD

(containing items 1 and 2)

- D. END RECORD FOR TASK
- E. END RECORD FOR CONSIGNMENT

A consignment from Mastercard Payment Services may consist of one or more tasks from oneor more services to the same data recipient (per customer unit ID)

### <span id="page-12-0"></span>A START RECORD FOR CONSIGNMENTS FROM MASTERCARD PAYMENT **SERVICES**

### The first record in every consignment

The record can only occur once per consignment.

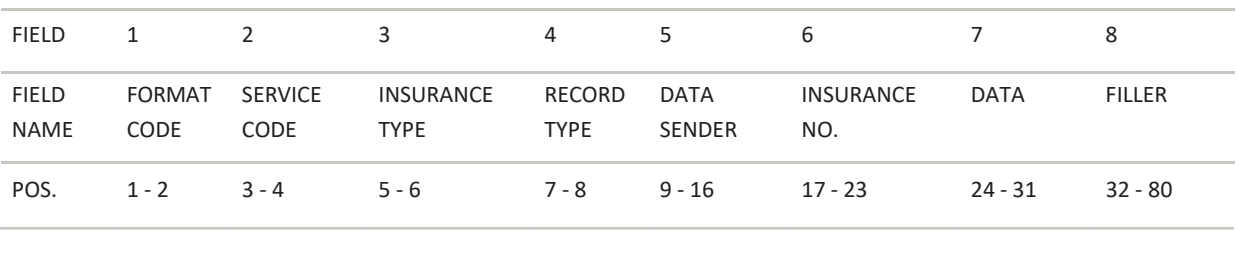

• Numerical, 7 positions

FIELD 7 – DATA RECIPIENT • Numerical, 8 positions

• Numerical, 49 positions Completed with zeros

Services

FIELD 8 – FILLER

FIELD 6 – CONSIGNMENT NUMBER

Completed with sequence no. generated by Mastercard Payment

• Completed with data recipient's CUSTOMER UNIT ID

### FIELD 1 – FORMAT CODE

- Alphanumerical, 2 positions
- Always = NY

FIELD 2 – SERVICE CODE

- Numerical, 2 positions
- Always = 00 (zero zero)

### FIELD 3 – CONSIGNMENT TYPE

- Numerical, 2 positions
- Always = 00 (zero zero)

### FIELD 4 – RECORD TYPE

- Numerical, 2 positions
- Record type start consignment always = 10 (one zero)

### FIELD 5 – DATA SENDER

- Numerical, 8 positions
- Completed with Mastercard Payment Services' ID = 00008080

<sup>1. \*</sup> X = ALPHANUMERIC (left-aligned with trailing spaces)

<sup>2.</sup>  $* N = NUMBER (right-aligned with leading zeros)$ 

### <span id="page-13-0"></span>B START RECORD FOR CREDITED, SETTLED TASK

### First record for every task in the consignment.

The record can only occur once per task.

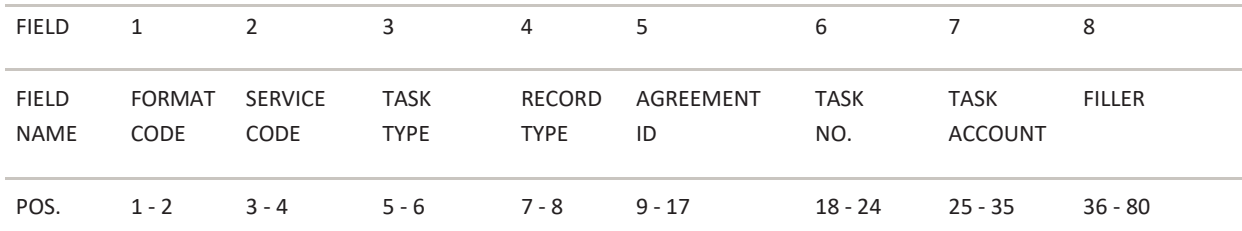

### FIELD 1 – FORMAT CODE

- Alphanumerical, 2 positions
- Always = NY

### FIELD 2 – SERVICE CODE

- Numerical, 2 positions
- Payment by one-off mandate always service code = 02 (zero two)

### FIELD 3 – TASK TYPE

- Numerical, 2 positions
- Always = 00 (zero zero)

### FIELD 4 – RECORD TYPE

- Numerical, 2 positions
- Record type start task always = 20 (two zero)

### FIELD 5 – AGREEMENT ID

- Numerical, 9 positions
- Completed with registered AGREEMENTID allocated by Mastercard Payment Services

#### FIELD 6 – TASK NUMBER

- Numerical, 7 positions
- Completed with sequence no. accumulated for each task in the consignment generated by
- Mastercard Payment Services.

### FIELD 7 – TASK ACCOUNT

- Numerical, 11 positions
- Completed with payee's (agreement) bank account

### FIELD 8 – FILLER

- Numerical, 45 positions
- Completed with zeros

1. \* X = ALPHANUMERIC (left-aligned with trailing spaces)

<sup>2.</sup>  $* N = NUMBER (right-aligned with leading zeros)$ 

### <span id="page-14-0"></span>C TRANSACTION RECORDS

### A valid transaction consists of items 1 and 2.

L

÷.

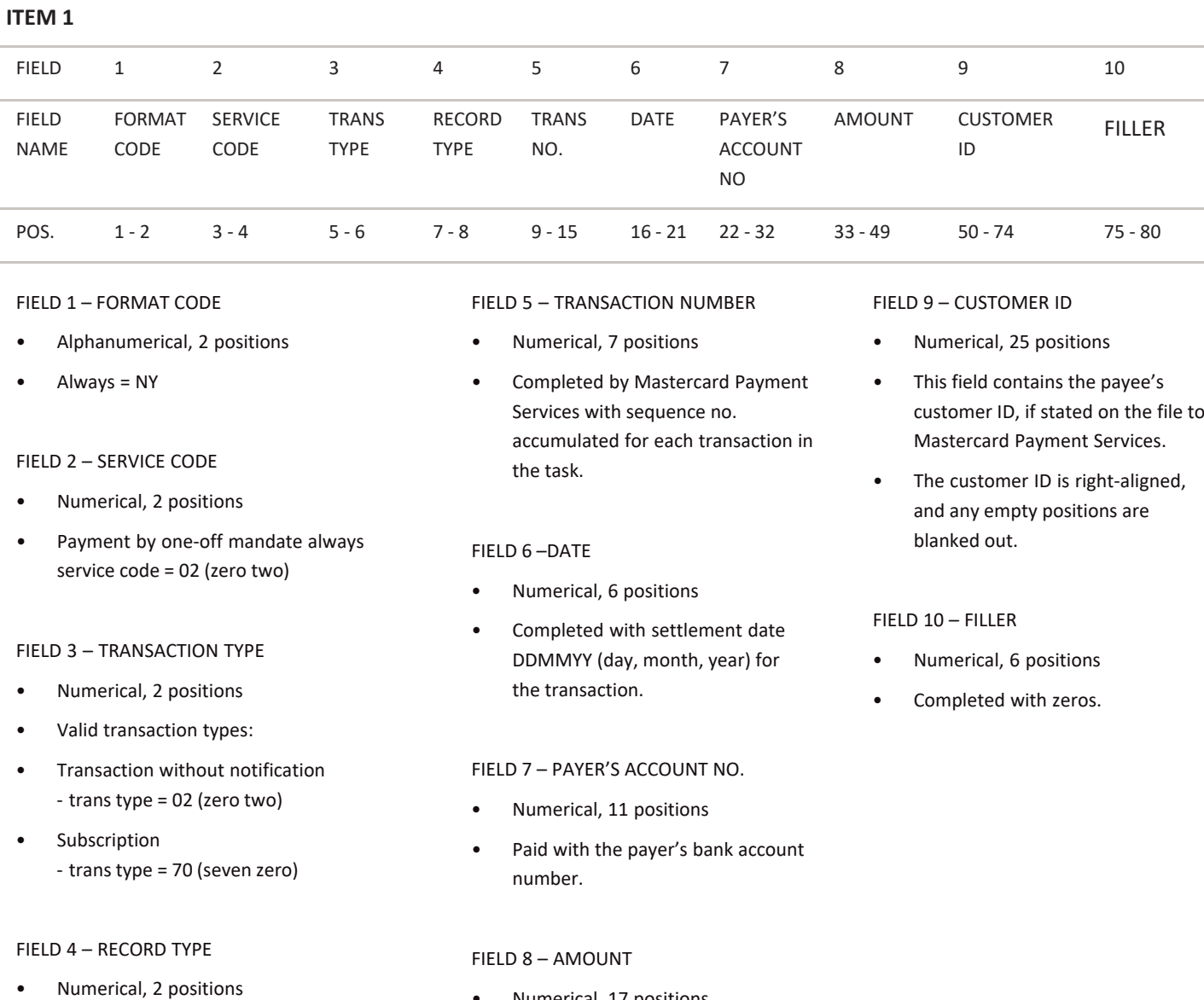

- Record type item 1 always = 30 (three zero)
- Numerical, 17 positions
- The amount is entered in øre

<sup>1. \*</sup> X = ALPHANUMERIC (left-aligned with trailing spaces)

<sup>2. \*</sup> N = NUMERIC (right-aligned with leading zeros)

### **ITEM 2**

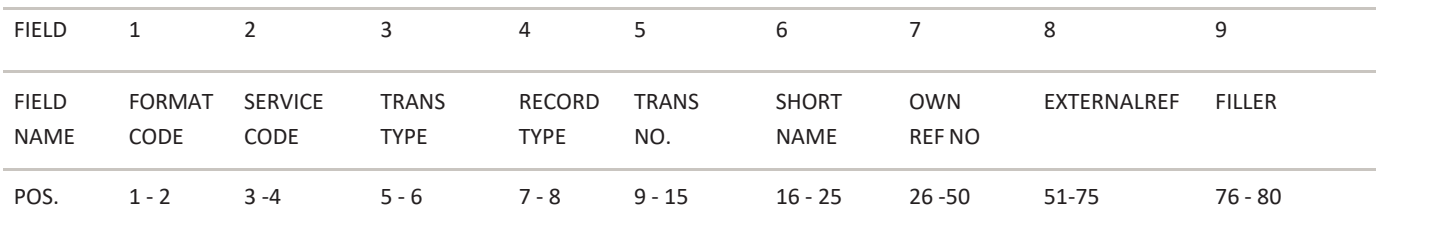

### FIELD 1 – FORMAT CODE

- Alphanumerical, 2 positions
- Always = NY

#### FIELD 2 – SERVICE CODE

- Numerical, 2 positions
- Payment by one-off mandate always service code = 02

#### FIELD 3 – TRANSACTION TYPE

- Numerical, 2 positions
- Valid transaction types:
- Transaction without notification - trans type = 02 (zero two)
- Subscription - trans type = 70 (seven zero)

### FIELD 4 – RECORD TYPE

- Numerical, 2 positions
- Record type item 2 always = 31 (three one)

#### FIELD 5 – TRANSACTION NUMBER

- Numerical, 7 positions
- Transaction number from item 1.

#### FIELD 6 – ABBREVIATED NAME

- Alphanumerical, 10 positions
- Completed with abbreviated name of payer

### FIELD 7 – OWN REFERENCE

- Alphanumerical, 25 positions
- Own reference is given if it is stated on the file to Mastercard Payment Services.

### FIELD 8 – EXTERNAL REFERENCE

- Alphanumerical, 25 positions
- External reference is given if it is stated on the file to Mastercard Payment Services.

1. \* X = ALPHANUMERIC (left-aligned with trailing spaces)

### FIELD 9 – FILLER

- Numerical, 5 positions
- The field is completed with zeros

<sup>2.</sup>  $* N = NUMBER(C (right-aligned with leading zeros)$ 

### <span id="page-16-0"></span>D END RECORD FOR CREDITED, SETTLED TASK

### Last record in every task in the consignment.

The record can only occur once per task.

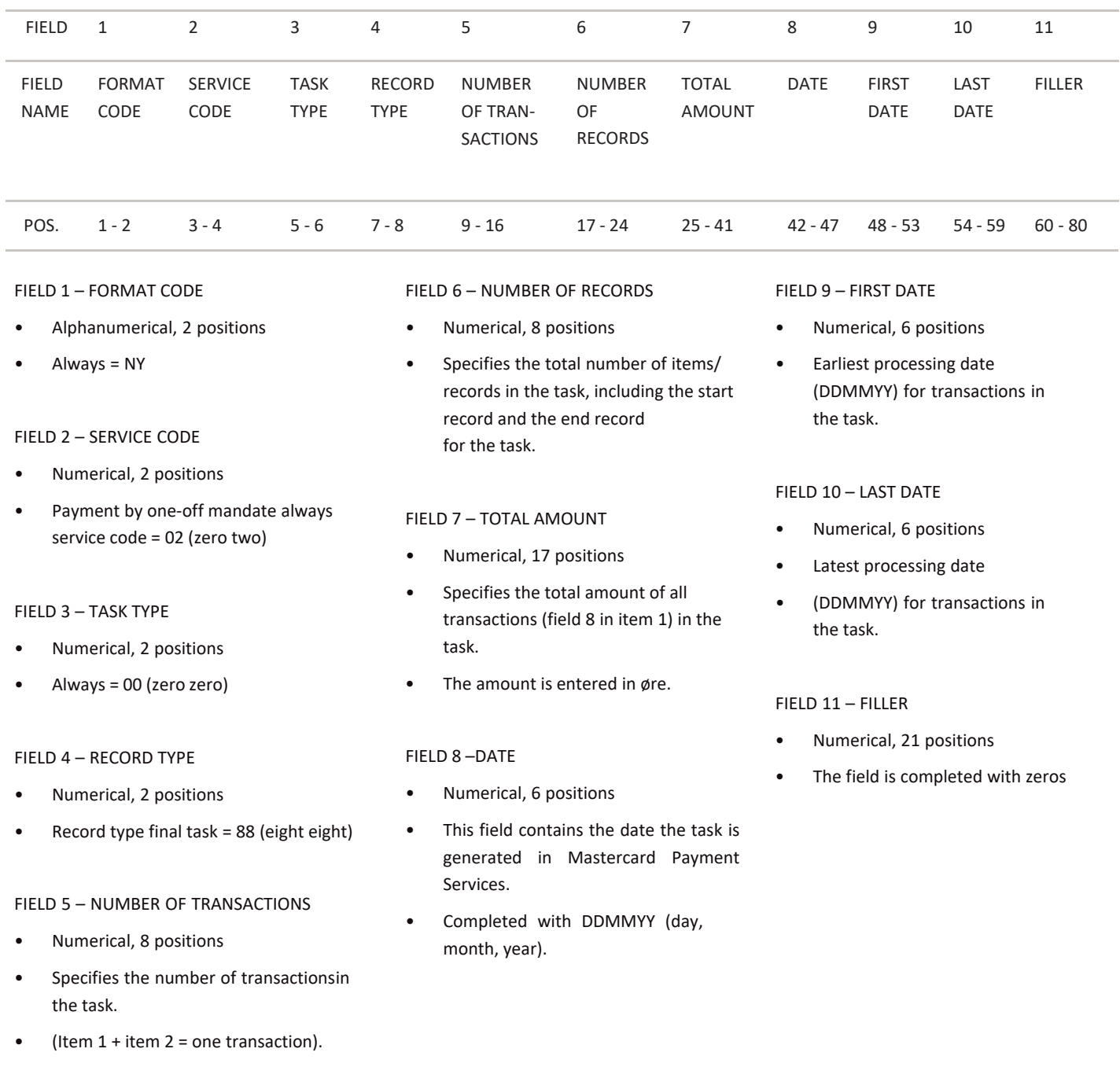

1. \* X = ALPHANUMERIC (left-aligned with trailing spaces)

2. \* N = NUMERIC (right-aligned with leading zeros)

### <span id="page-17-0"></span>E START RECORD FOR TASK FOR REJECTEDSECURITIES TRADING **TRANSACTIONS**

### First record for every task in the consignment.

The record can only occur once per task.

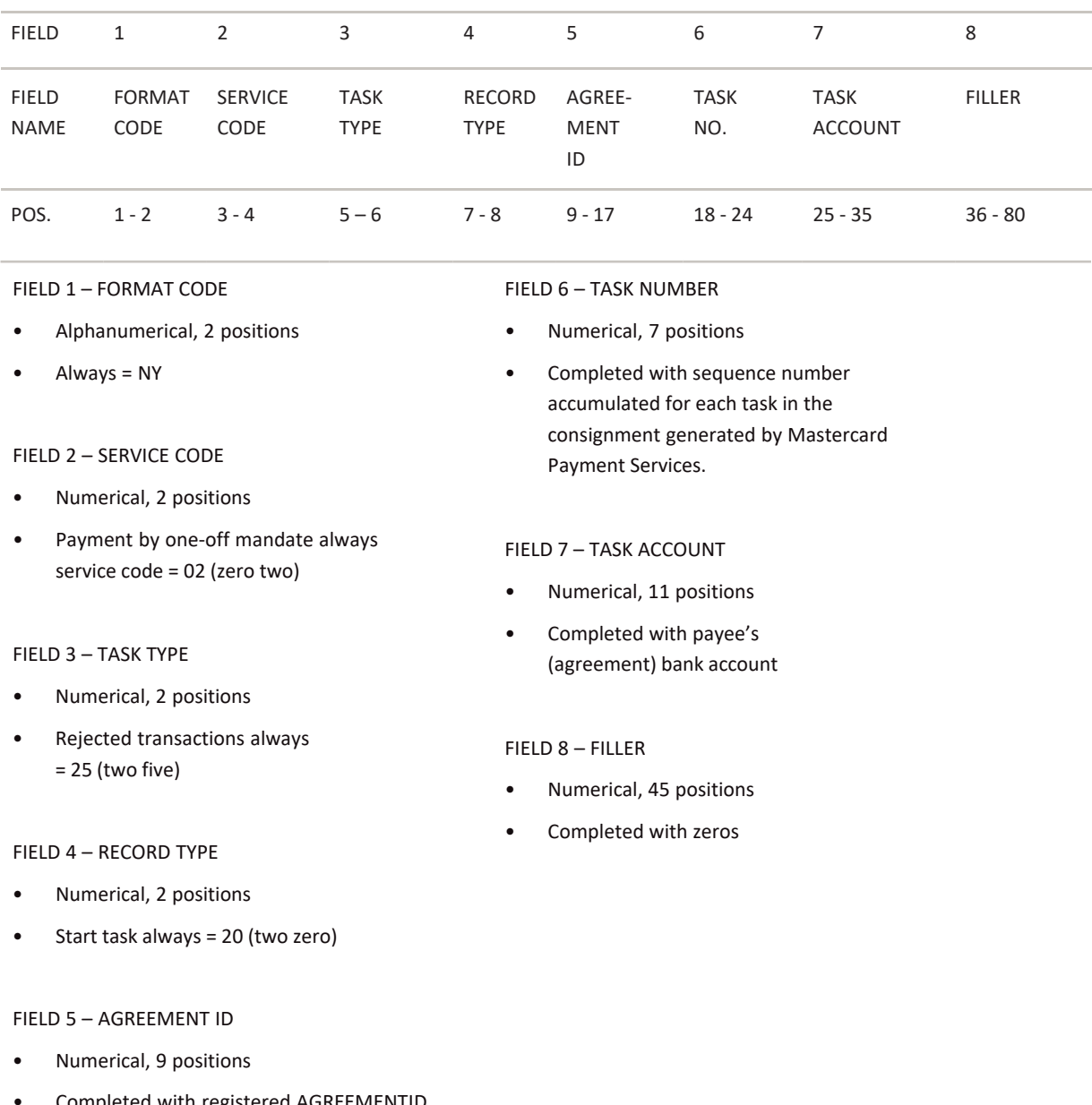

• Completed with registered AGREEMENTID for task account allocated by Mastercard Payment Services.

<sup>1. \*</sup> X = ALPHANUMERIC (left-aligned with trailing spaces)

<sup>2. \*</sup> N = NUMERIC (right-aligned with leading zeros)

### <span id="page-18-0"></span>F TRANSACTION RECORDS

### A transaction consists of items 1 and 2.

### **ITEM 1**

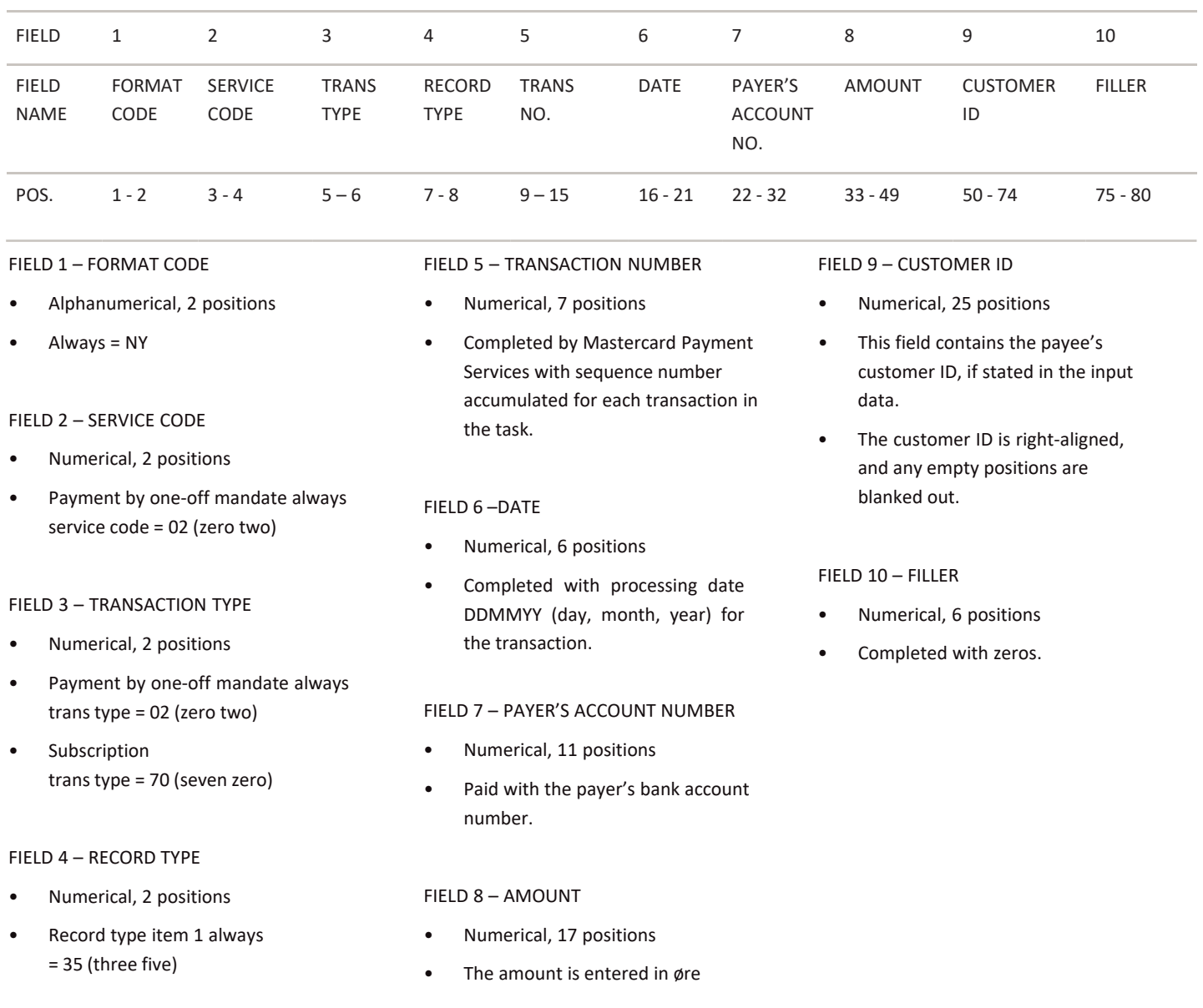

<sup>1. \*</sup> X = ALPHANUMERIC (left-aligned with trailing spaces)

<sup>2. \*</sup> N = NUMERIC (right-aligned with leading zeros)

### ITEM 2

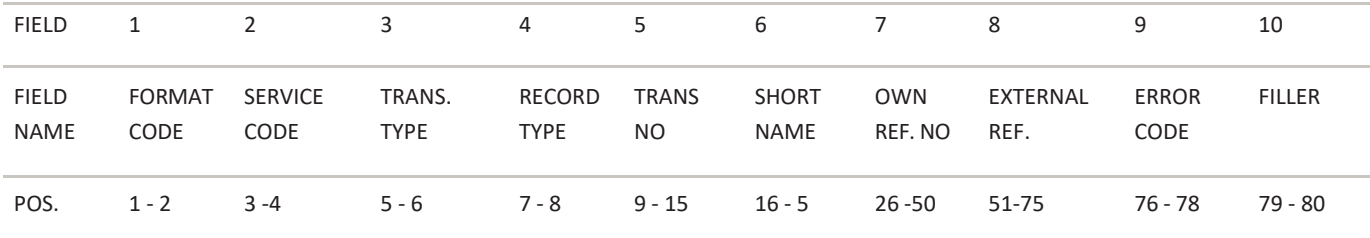

### FIELD 1 – FORMAT CODE

- Alphanumerical, 2 positions
- Always = NY

### FIELD 2 – SERVICE CODE

- Numerical, 2 positions
- Payment by one-off mandate always service code = 02 (zero two)

#### FIELD 3 – TRANSACTION TYPE

- Numerical, 2 positions
- Valid values are:
- Payment by one-off mandate trans type = 02
- Subscription trans type = 70 (seven zero)

#### FIELD 4 – RECORD TYPE

- Numerical, 2 positions
- Record type item 1 always = 36 (three six)

#### FIELD 5 – TRANSACTION NUMBER

- Numerical, 7 positions
- Completed by MASTERCARD PAYMENT SERVICES with sequence number accumulated for each transaction in the task.

### FIELD 6 – ABBREVIATED NAME

- Alphanumerical, 10 positions
- Completed with abbreviated name of payer

### FIELD 7 – OWN REFERENCE

- Alphanumerical, 25 positions
- Own reference is given if it is stated on the file to Mastercard Payment Services.

#### FIELD 8 – EXTERNAL REFERENCE

- Alphanumerical, 25 positions
- External reference is given if it is stated on the file to Mastercard Payment Services.

### FIELD 9 – ERROR CODE

- Numerical, 3 positions
- Valid value is: Amount rejected at payer's bank always = 221

### FIELD 10 – FILLER

- Numerical, 2 positions
- This field is completed with zeros

<sup>1. \*</sup> X = ALPHANUMERIC (left-aligned with trailing spaces)

<sup>2.</sup>  $* N = NUMBER(C (right-aligned with leading zeros)$ 

### <span id="page-20-0"></span>G END RECORD TASK FOR REJECTED SECURITIES TRADING TRANSACTIONS

Last record in every task in the consignment. The record can only occur once per task.

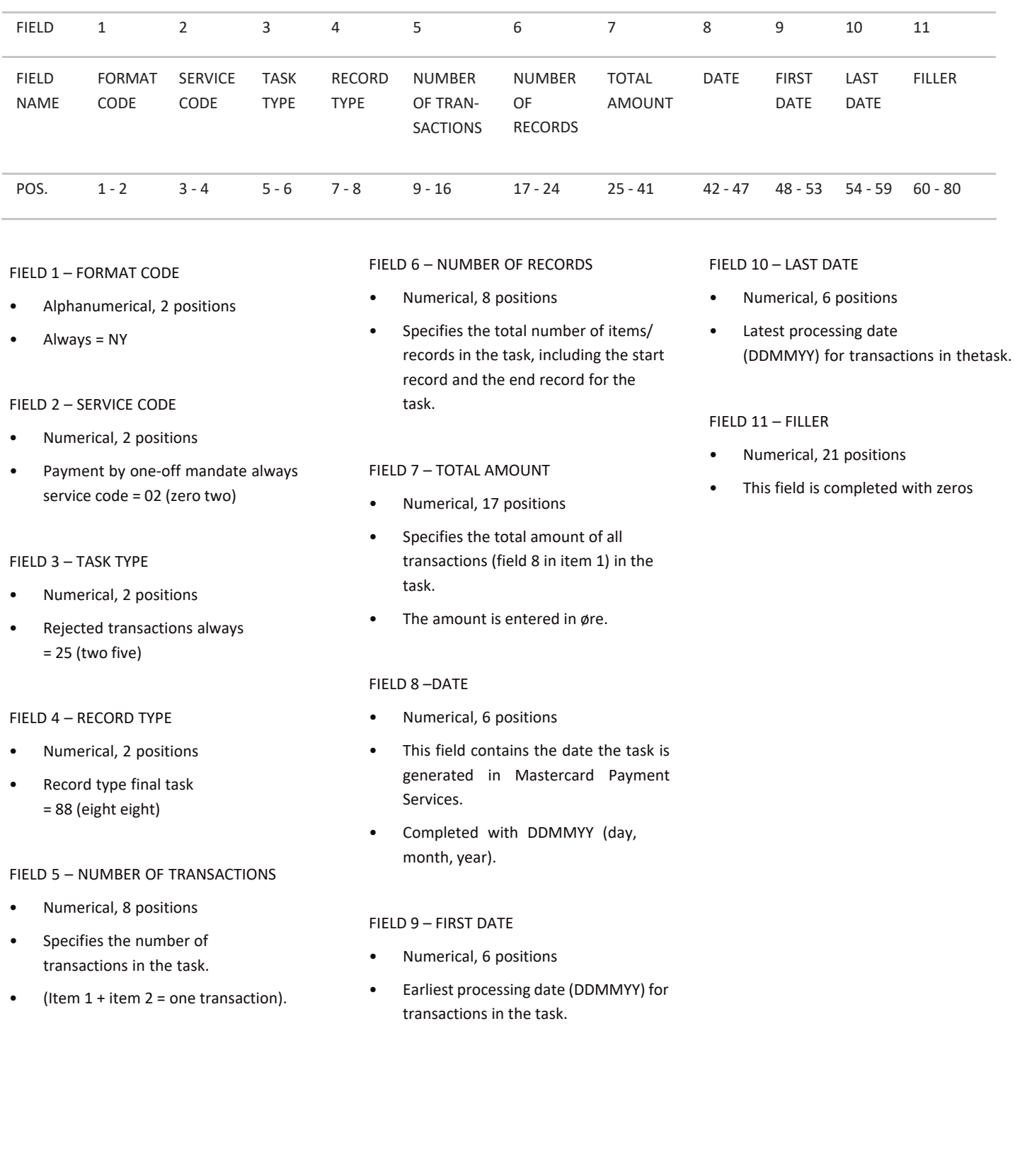

<sup>1. \*</sup> X = ALPHANUMERIC (left-aligned with trailing spaces)

<sup>2. \*</sup> N = NUMERIC (right-aligned with leading zeros)

### <span id="page-21-0"></span>H END RECORD FOR CONSIGNMENT

### The last record in every consignment.

The record can only occur once per consignment

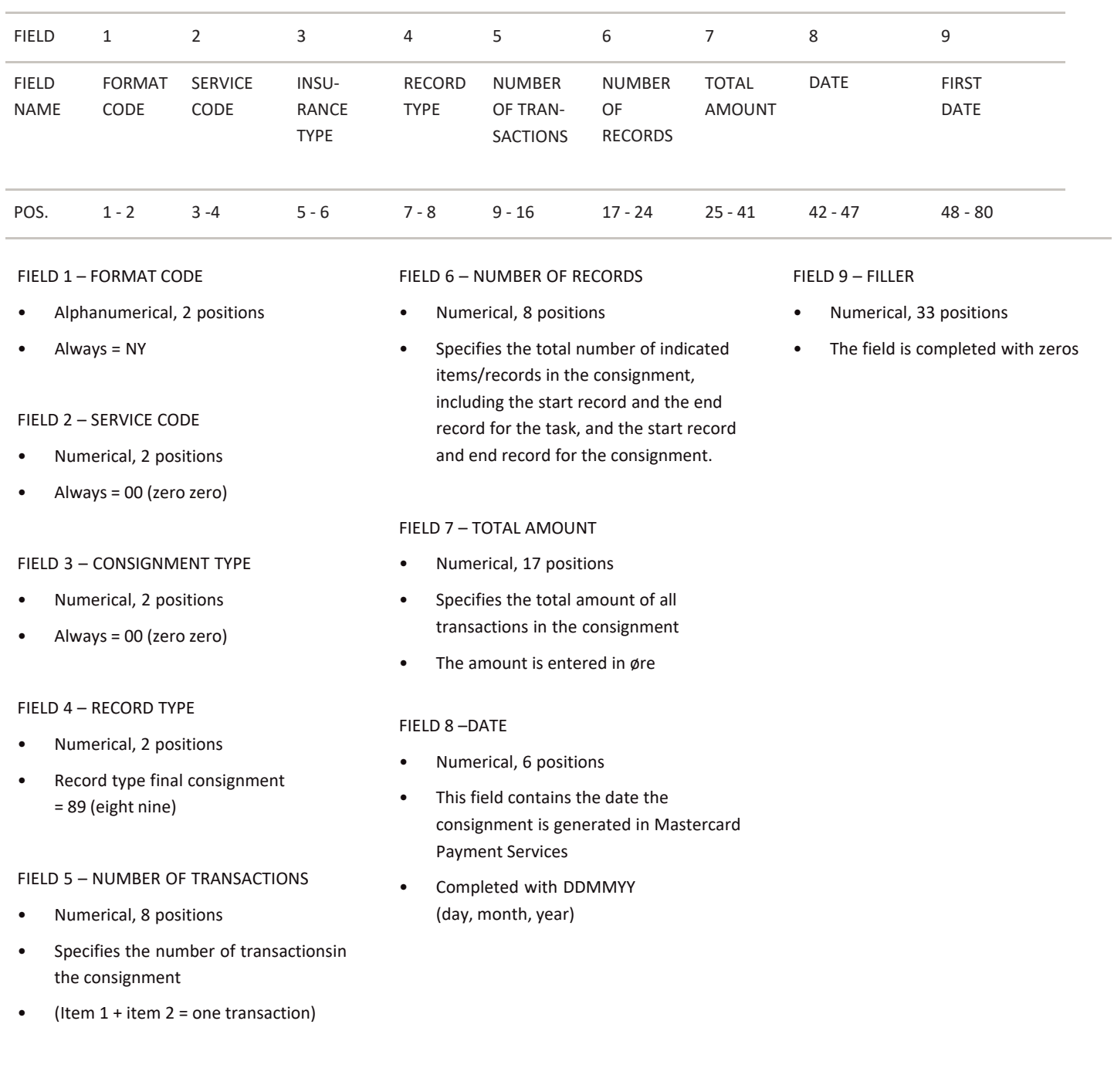

2. \* N = NUMERIC (right-aligned with leading zeros)

<sup>1. \*</sup> X = ALPHANUMERIC (left-aligned with trailing spaces)

# <span id="page-22-0"></span>3 Organising data records from MPS

The start record for a consignment is always the first record, and there is only one per consignment.

This is followed by the start record for the task and the first record for each task in the consignment,and only once for each task.

This is followed by the transaction record. A transaction always consists of items 1 and 2.

Each task in the consignment finishes with an end record for the task. The last record in the consignmentis always the end record for the consignment.

### **Approved/settled and rejected transactions**

NY020230000000108121199900010020000000000012987020 000000 NY0202310000001OLSEN FRE HUSLEIE JAN 1997 A/S BEDRIFTEN 00000 NY020230000000209121125600010060000000000000787150 000000 NY0202310000002MORGEN HUSLEIE JAN 1997 A/S BEDRIFTEN 00000 000000 NY0202310000003BONUS HUSLEIE JAN 1997 A/S BEDRIFTEN 00000 NY020235000000117121199911220123000000000000010000 000000 A/S BEDRIFTEN NY0202360000001HAMMARØY PPLASS JAN 1997 22100 NY020235000000207121199900010028000000000000250000 0200029206006000000 NY0202360000002HANSEN BENHUSLEIE JAN 1997 A/S BEDRIFTEN 22100 

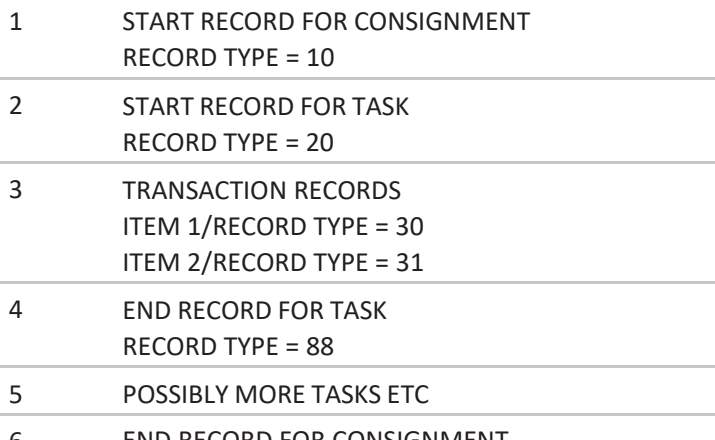

- 6 END RECORD FOR CONSIGNMENT RECORD TYPE = 89
- 1) Consignment: A consignment can consist of one or more tasks, for one or more services,and from one or more agreements.
- 2) Tasks: A task only contains transactions for one service, and for the same agreement/bank account.
- 3) Transactions: A transaction consists of two records and must contain items 1 and 2 to be valid.
- 4) End record task: Is the record that indicates the end of a task
- 5) Possibly more tasks/with transactions
- 6) End record consignment: Indicates end of consignment

## <span id="page-24-0"></span>4 Calculation of check digitsin modulus 10 and 11

### **Modulus 10**

Modulus 10 – Example:

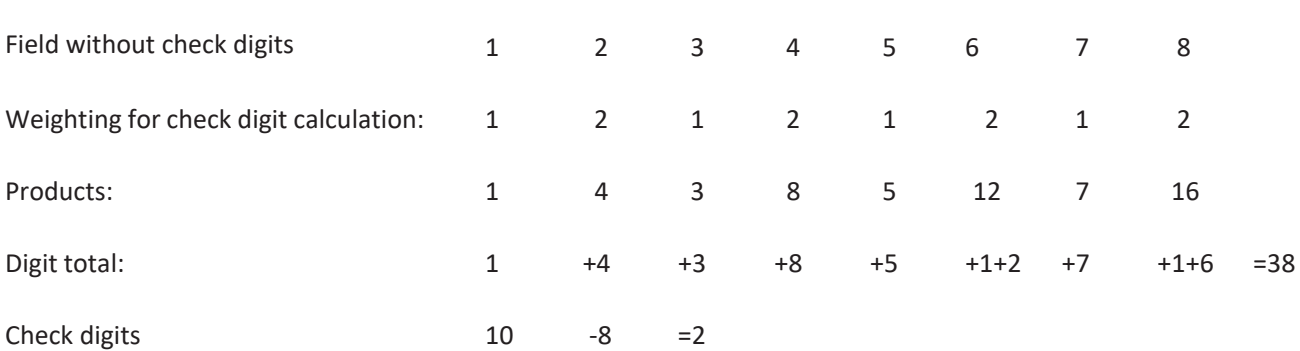

Field with check digits 1 2 3 4 5 6 7 8 2. Digits in the field are multiplied by weighting for check digit calculation 2 1 21, calculated from right to left.

Note: According to this method, you do not add up the products, but the individual digits in the products. Product 12 therefore provides the contribution 1+2 to the digit total. The individual digit in the digit total (in this case 8) is subtracted from 10 and the result is the check digit (in this case 2). If the Individual digit in the digit total is 0, thecheck digit is 0.

### **Modulus 11**

Modulus 11 – Example:

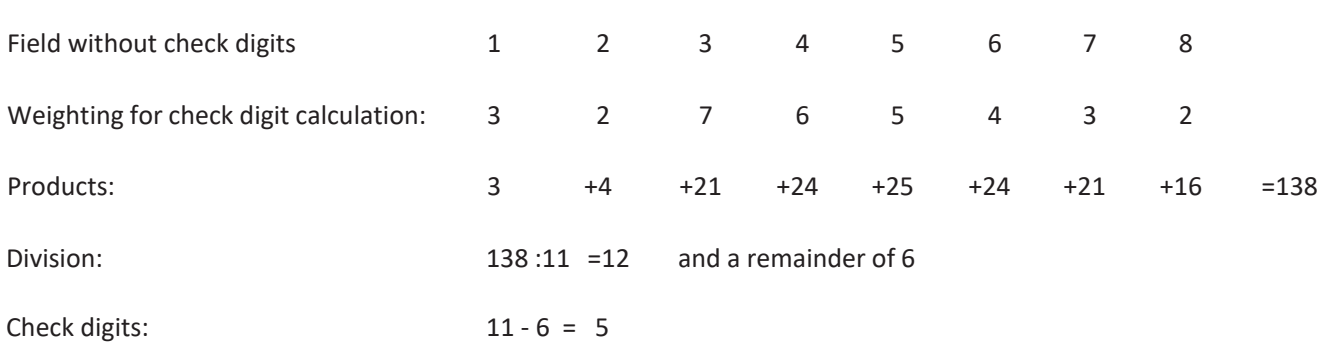

Field with check digits: 1 2 3 4 5 6 7 8 5

The digits in the field are multiplied by weighting for check digit calculation 2 3 4 5 6 7 2 3 etc. calculated from rightto left.

The product total (in this case 138) is divided by 11. The remainder after division (in this case 6) is subtracted from11, and the result is check digits (in this case 5). If the division goes up

(remainder  $= 0$ ), the check digit is 0.

If the check digit is 10 (remainder = 1) the check digit must be replaced with - (minus sign).(rest =

0), blir kontrollsiffer 0.

Dersom kontrollsiffer blir 10 (rest = 1) må kontrollsifferet erstattes med – (minus-tegn).

# <span id="page-25-0"></span>5 Change log

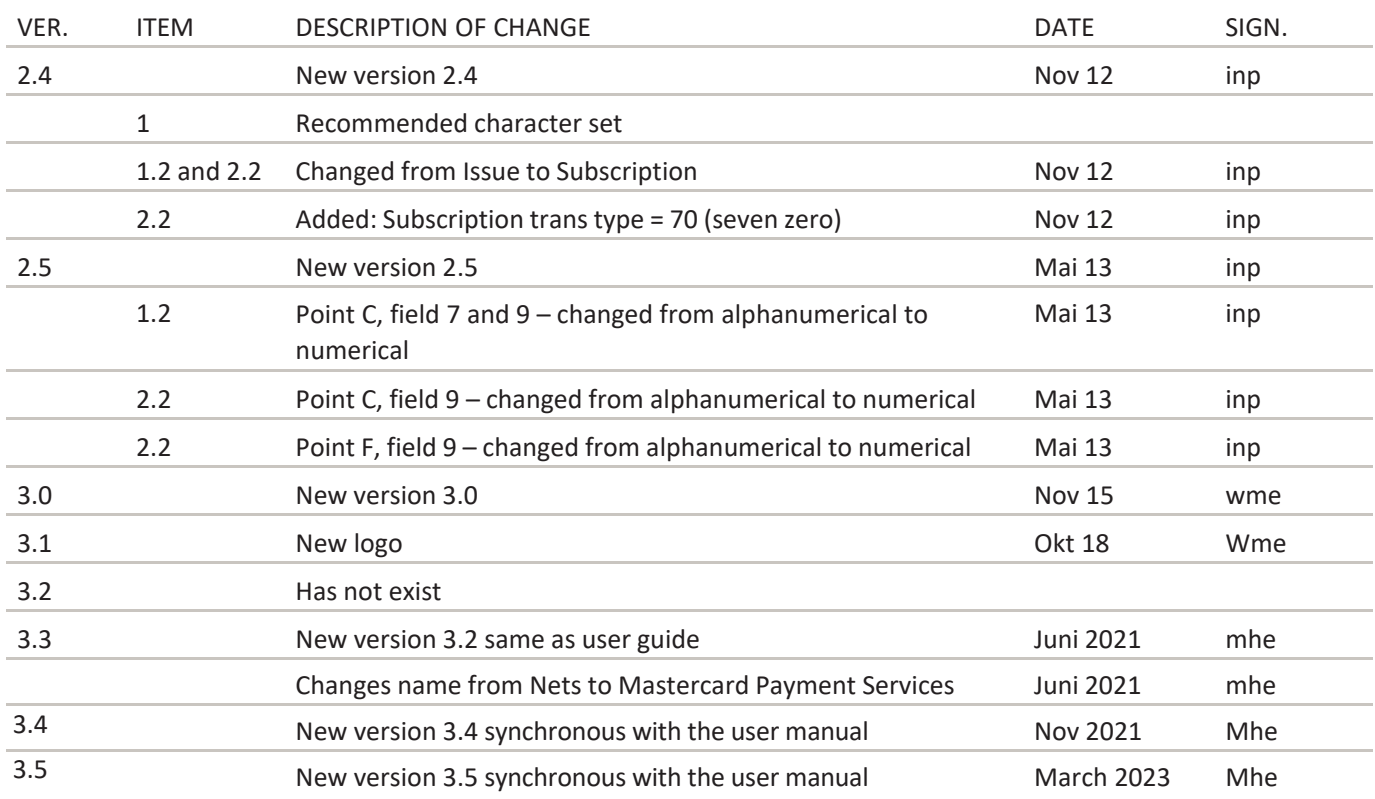

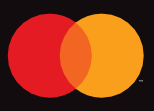

©2021 Mastercard. Mastercard is a registered trademark, and the circles design is a trademark, of Mastercard International Incorporated.